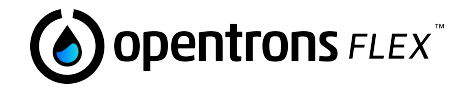

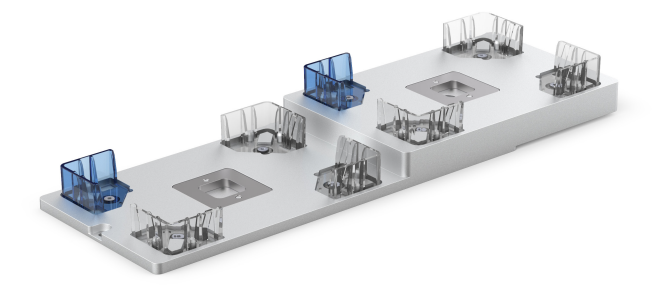

暂存区插槽

**暂存区特点**

暂存区插槽是一个可连接的部件,可扩展 Opentrons Flex 液体处理机器人的平台空间。 您可以安装最多四个插槽,沿甲板右侧创建一个新列(A4 至 D4)。添加额外插槽可以增 加实验室器具的存储容量,有助于提高机器人的自动化功能。

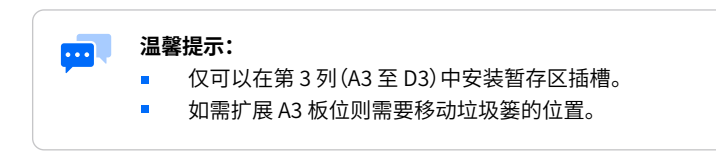

## **包装内容**

(1) 暂存区插槽

(2) 2.5 mm 安装螺丝

暂存区兼容性

**转板抓手** Flex 转板抓手可以将实验室器具移入或移出暂存区

- **移液器** Flex 移液器无法到达暂存区。移液前,请使用转板抓手将吸头架和 实验室器具从暂存区移至工作区。
- **模块** 环形磁力架可以放置在第 3 列的暂存区插槽中。第 4 列不支持模块存 放。 供电模块可放置在第 � 列的下沉支架中。暂存区插槽不能进入模块下 沉支架所填充的位置。

**实验室器皿** 暂存区槽位与标准甲板槽位具有相同的 ANSI/SLAS 尺寸。因此您可 以使用与转板抓手兼容的实验室器具,或手动从暂存区插槽添加和移 除实验室器具。

安装步骤

- 1. 使用 2.5 毫米螺丝刀卸下螺钉和您 要扩展的标准甲板插槽。
- 2. 对齐暂存区插槽,使较薄的部分与 甲板齐平。如果插槽不合适,请旋 转重试。
- 3. 使用原来的甲板插槽螺钉或包装里 提供的额外螺钉把暂存区插槽固定 到甲板上。

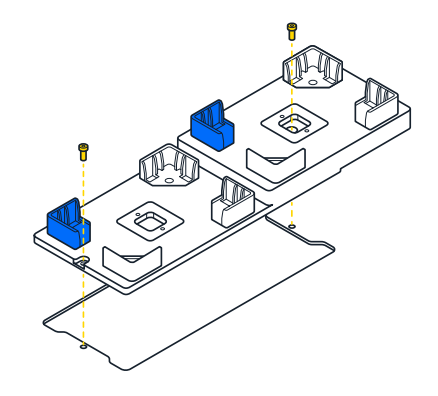

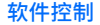

暂存区插槽是无通电的非动力配件。您需要通过触摸屏或 Opentrons APP 将它们添加到 平台的甲板配置中。配置完成后,暂存区域槽即可在 JSON 或 Python 协议中使用。

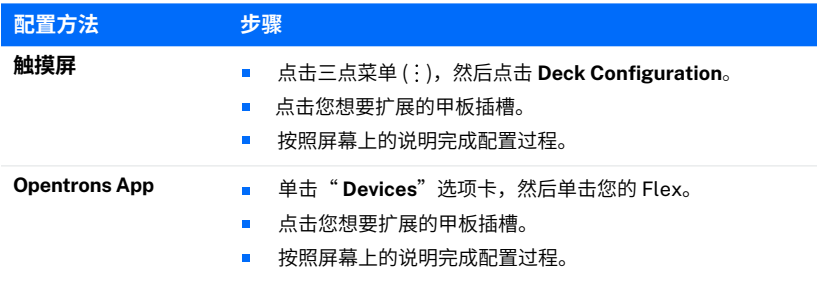

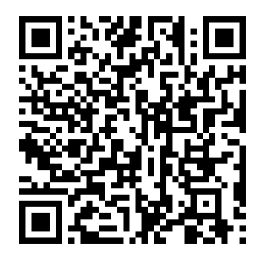

## **其他产品信息**

有关清洁、保修和其他支持信息,请扫描二维码或在 **support.opentrons.com** 上搜索 " staging area slot"。

## **www.opentrons.com.cn**

**0755-26417273 18098952246 Marketing.china@opentrons.com**

Opentrons Flex™ (Opentrons Labworks, Inc.) Registered names, trademarks, etc. used in this document, even when not specifically marked as such, are not to be considered unprotected by law.

© Opentrons 2023, all rights reserved.

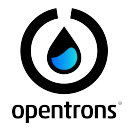